# Qt Creator klavye kısayolları

## Genel

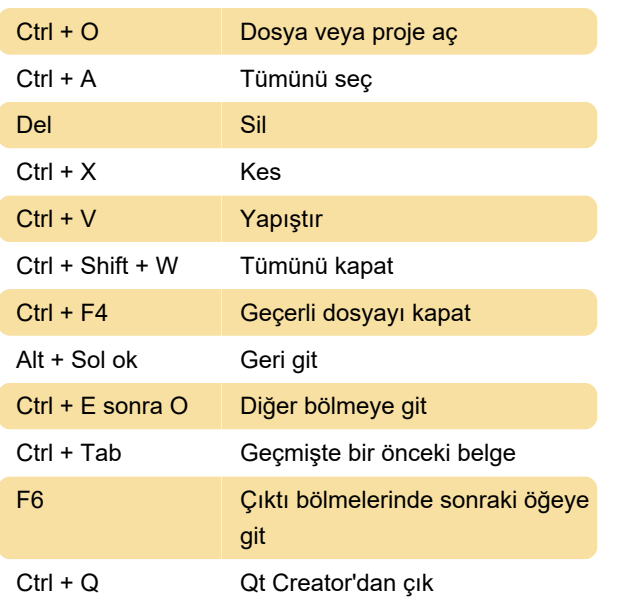

#### Düzenleme

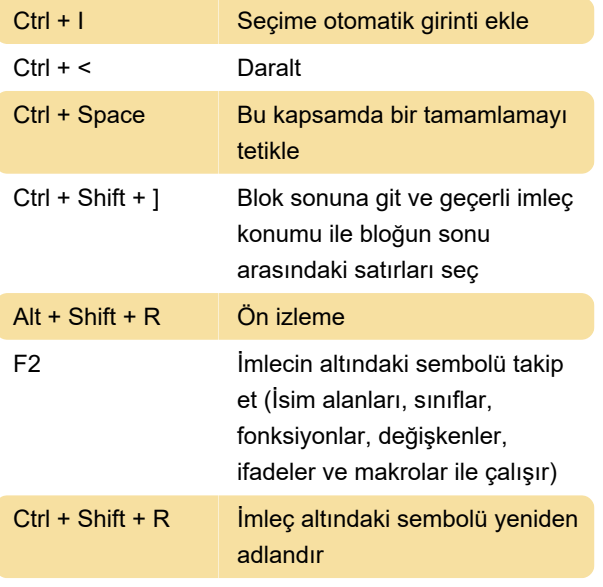

## Yardım

F1 **içeriğe duyarlı yardımı görüntüle** 

# Sürüm kontrolü - Subversion

Kaynak: Qt

Son değişiklik: 11.11.2019 20:10:22

Daha fazla bilgi için: [defkey.com/tr/qt-creator](https://defkey.com/tr/qt-creator-klavye-kisayollari?filter=basic)[klavye-kisayollari?filter=basic](https://defkey.com/tr/qt-creator-klavye-kisayollari?filter=basic)

[Bu PDF'yi özelleştir...](https://defkey.com/tr/qt-creator-klavye-kisayollari?filter=basic?pdfOptions=true)